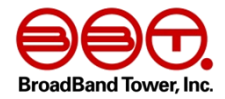

### **DNSSEC**のステータス地図と**IDN**の壁

#### 株式会社ブロードバンドタワー 大本 貴

#### twitter ID: @taxiJPN http://www.ohmo.to/dnssec/maps/

#### 前回までのあらすじ

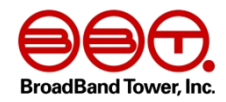

• 各ccTLDのDNSSECの適用状況を自動確認するため に、DNSSECステータス地図&メールによるnotice機 能を作ってみました。

> DS published **DNSKEY** published

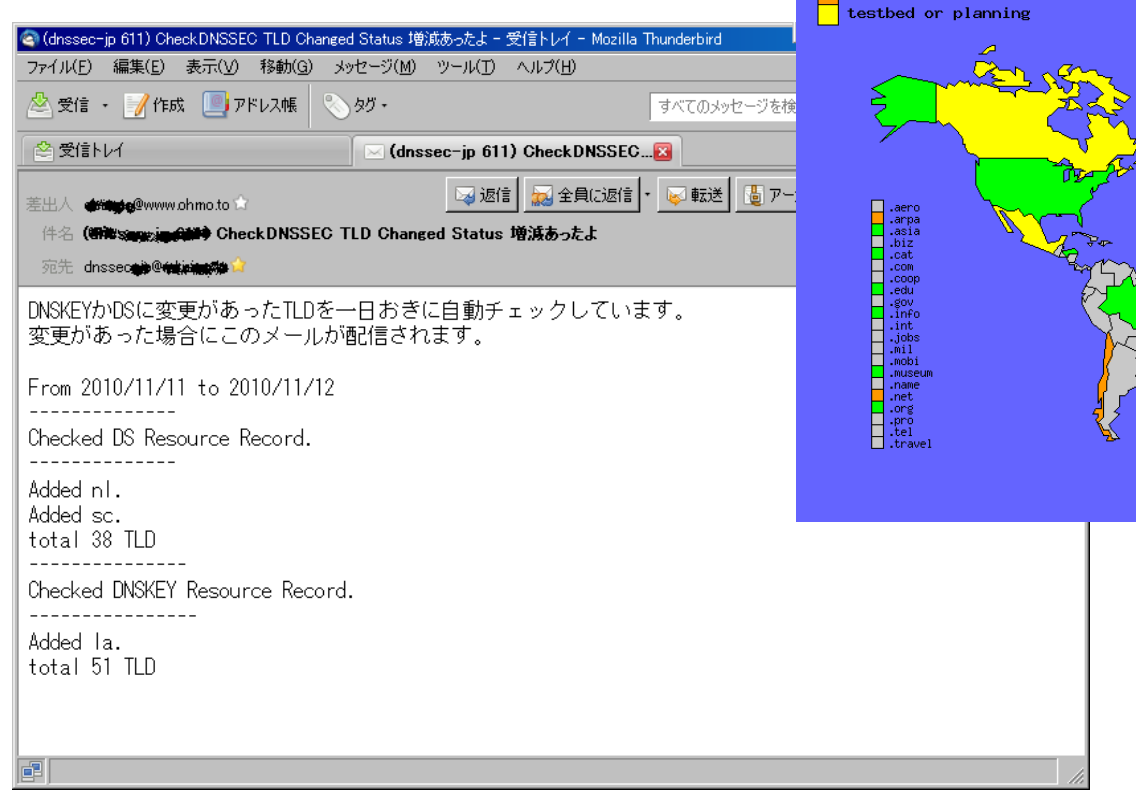

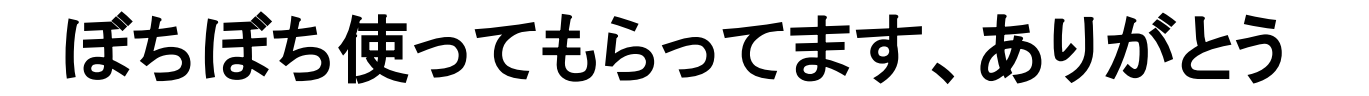

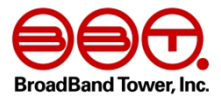

- いくつかの資料で活用してもらっているようです。
- ありがとうございます! とても嬉しいです!
- でも、ICANNのカウントしている数と合ってないよ? → 僕のはIDN-TLDの対応してないから (IDNは現在13TLDがDNSSEC導入済み)

ということで、地図にIDNのステータスも表示する方向で機 能追加しよう。

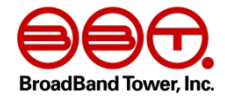

## • 第一話 WindowsXPとIDN

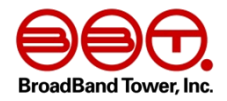

• IDN対応するためには、まずwebコンテンツの文字コードをUTF-8にしなくては。 →これは簡単。OKOK・・・確認するか・・・・なにいいい!

The DNSKEY RRset added .测试 and added . परीक्षा and added .испытание and added .테스트 and added .орур and |added . • • • Jand added .測試 and added . • • • and added .**LiftLion&** and added .δοκιμή and added .jand added .台湾 and added .台灣 and added .**இலங்கை** and added .テスト and total 88 TLD.

- シンハラ語はWindowsXPにはフォントが用意されていない。
- スリランカ政府のサイトでWindows用のスリランカ言語パッケー ジが配布されているのでそれをインストールしなくてはならない。

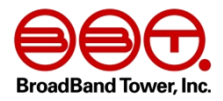

#### • スリランカ言語パッケージをインストールすると・・

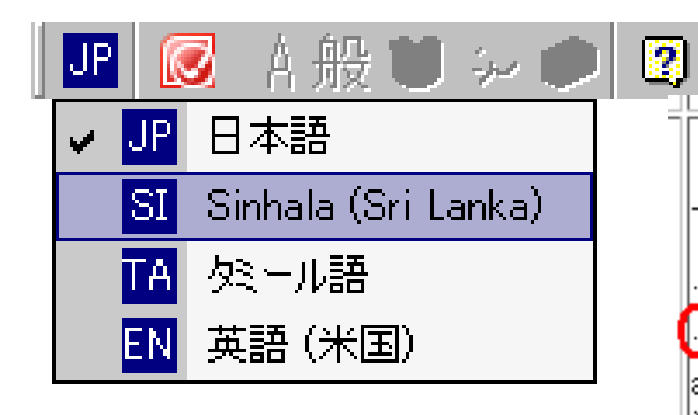

 $KOMO$ 

The DNSKEY RRset added ,测试 and added .परीक्ष्ता and added испытание and added .테스트 and added .wɒɐv and added. .ُer and added ,测試 and added أَزْمَالِشَيْ and added ,⊡ரிட்ரை and and added . $\delta$  の K  $\iota$   $\mu$  $\acute{\eta}$  and added . $\pm$ نظبار. and added . $\pm$  and added . $\pm$ 灣 and added இலங்கை and added テスト and total 88 TLD.

• 後日、お客さんの前でのデモの最中に、ブラウザへの入力 言語がシンハラ語に切り替わったりしてしまいパニックに。

※Windows7ではシンハラ語フォントは 標準実装されています(万歳!! \(^o^)/)

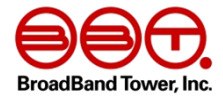

## • 第二話 SSHクライアントとIDN

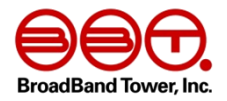

• puttyでSSHログインしてさっそくスクリプトを書いてみたが、 やはりフォントがうまく表示されない。

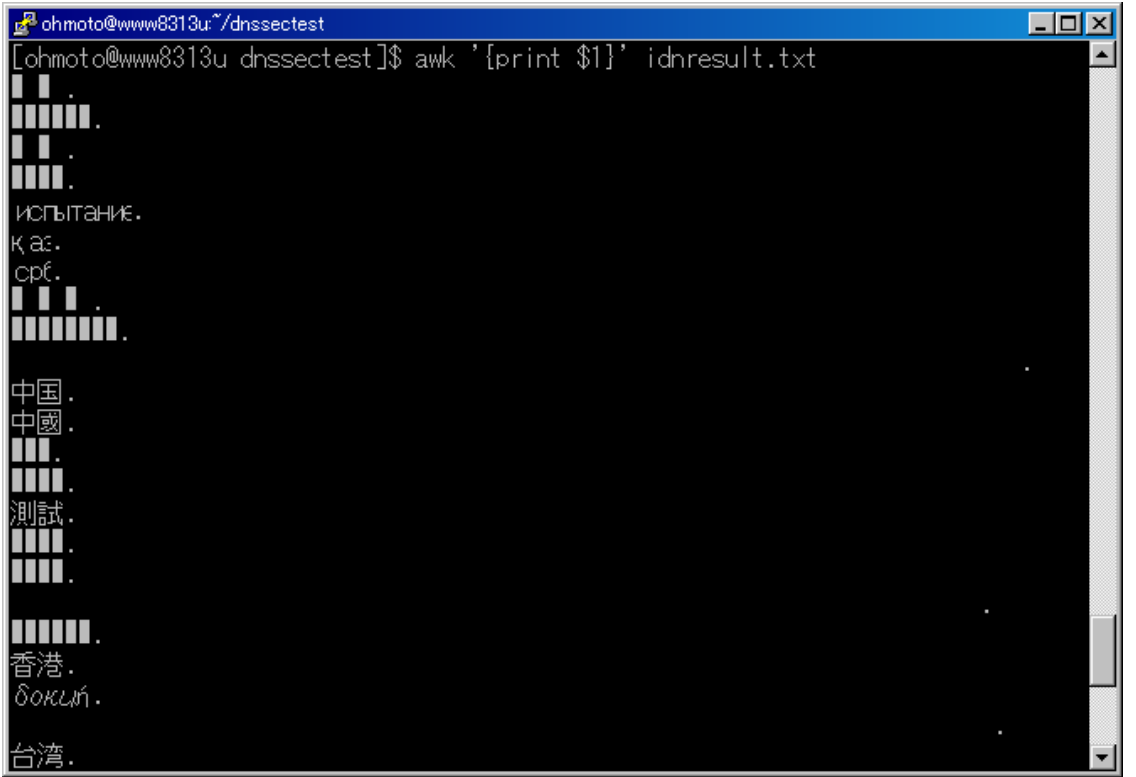

- CentOS5に用意されている色々なlanguageパッケージを導入するも それでも表示されない文字もちらほら。
- puttyはシンハラ語(その他いくつかの言語も)にフォント対応してないの で表示されません。 ごった煮バージョンなら→ダメでしたorz

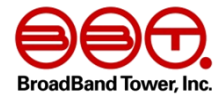

## • 第三話 VPSコンソールとIDN

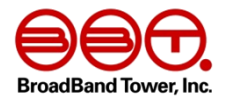

- SSHクライアントがダメなら、Serversman@DTIにはブラウザからのコ ンソール機能が用意されている!
- その名も「AirDisplay」

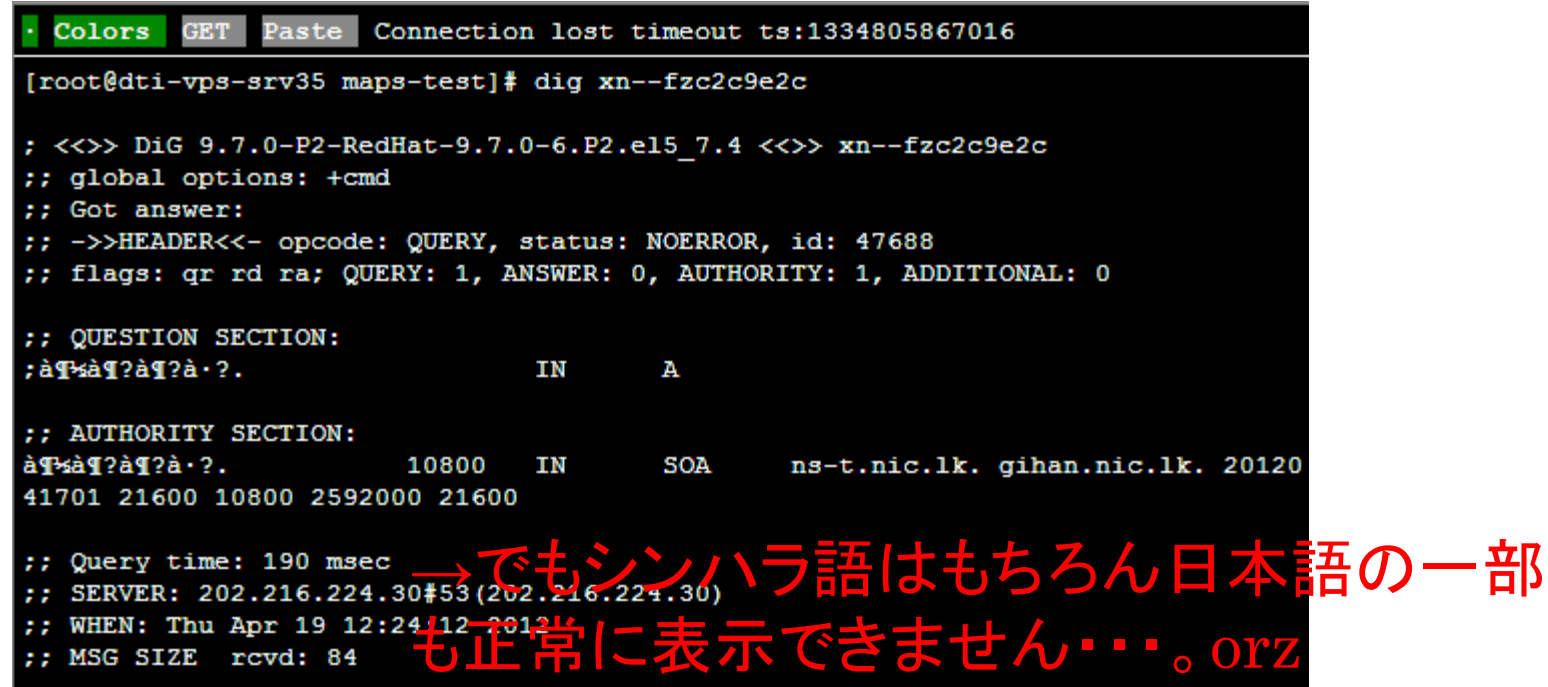

それでも、さくらなら・・・さくらならきっとなんとかしてくれる! ⒸSLAM DUNK

 →ということで、"さくらのVPS"を契約しました。 → "さくらのVPS"のブラウザコンソールは

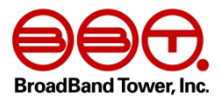

#### さくらインターネット VPSコントロールパネル

SAKURA Internet VPS Control Panel

会員メニュー | パスワード変更 | 操作履歴 | ログアウト

SAKURA Internet

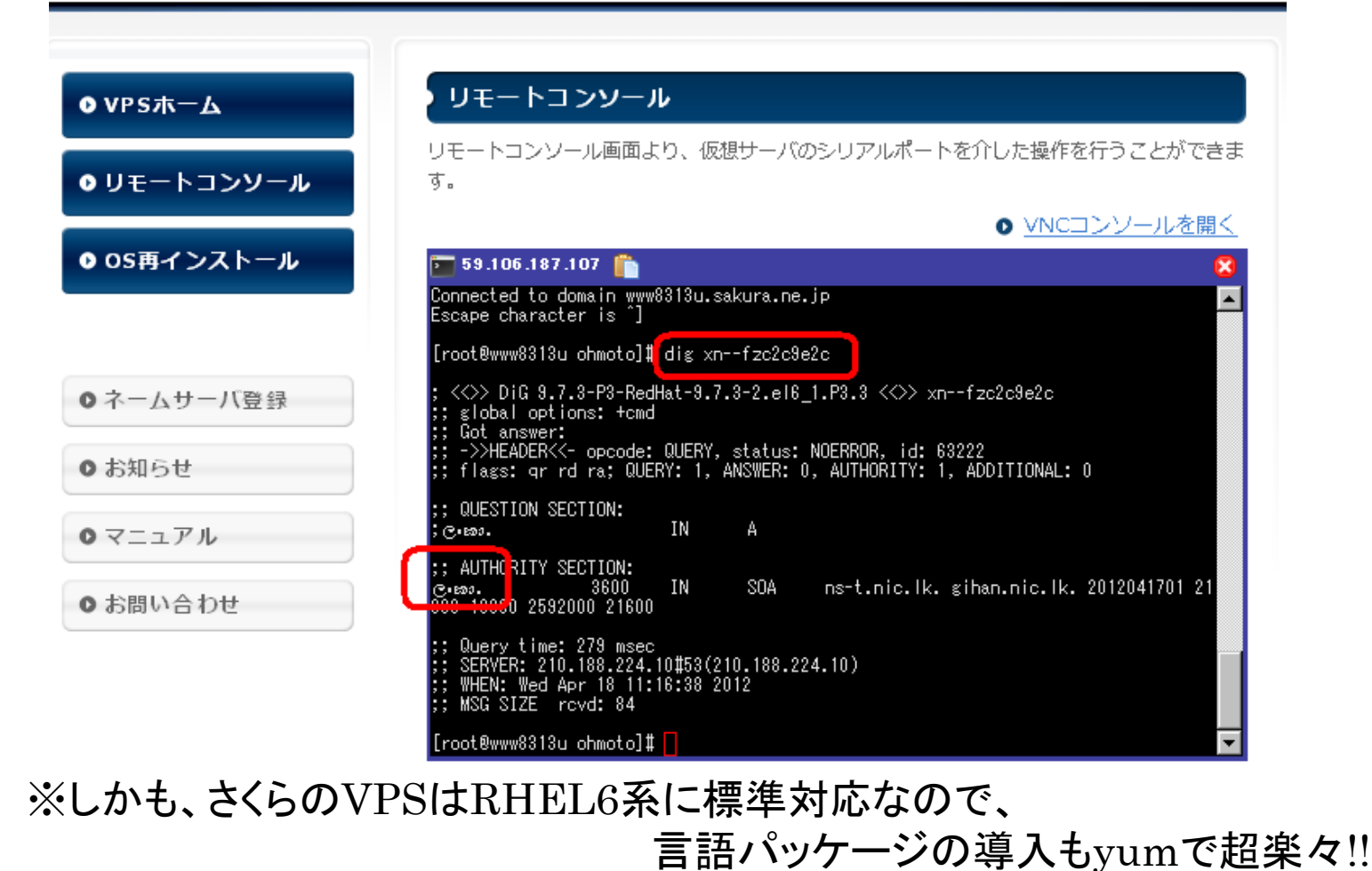

yum groupinstall "Arabic Support" だけでOK!

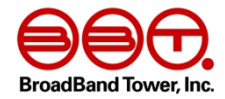

## • 第四話 右から左からIDN

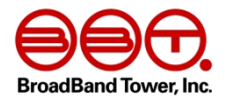

- これでちゃんと開発環境が整った!!
- 改めてスクリプトを書いてみたところ、 IDNなTLDをdigした出力結果がおかしなことに

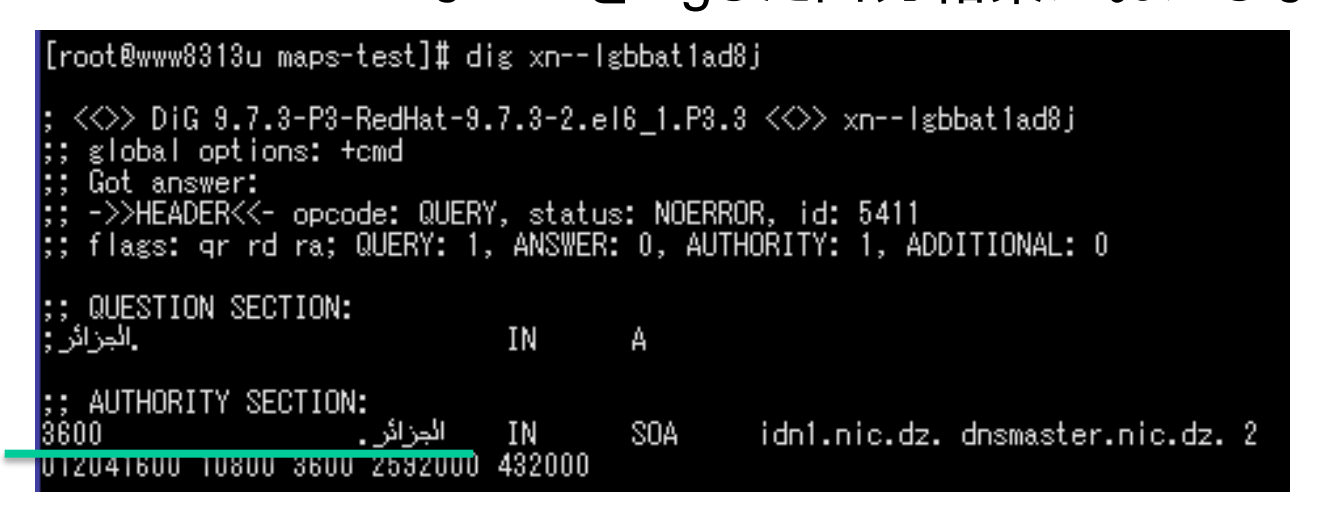

そう、アラビア語などの右側から書き始める言語はdigの出力結果の順 列が異なる!

今までは出力結果をいったんファイルに落としたうえでawkで抽出したりし て比較処理をしていたけど、抽出列がわけわからん状態に・・・。 →いちいちIDN言語毎に抽出列の変更判定入れるのはしんどいし、

ストリームの中で処理していくことで対応するか。

→後に、ファイルに出力しても、awkで処理できることが判明(フォント表示 されないので、指定したカラムを拾ってきていないと勘違いしていた。)

コンソール(クライアント)によって表示もまちまち 自身の

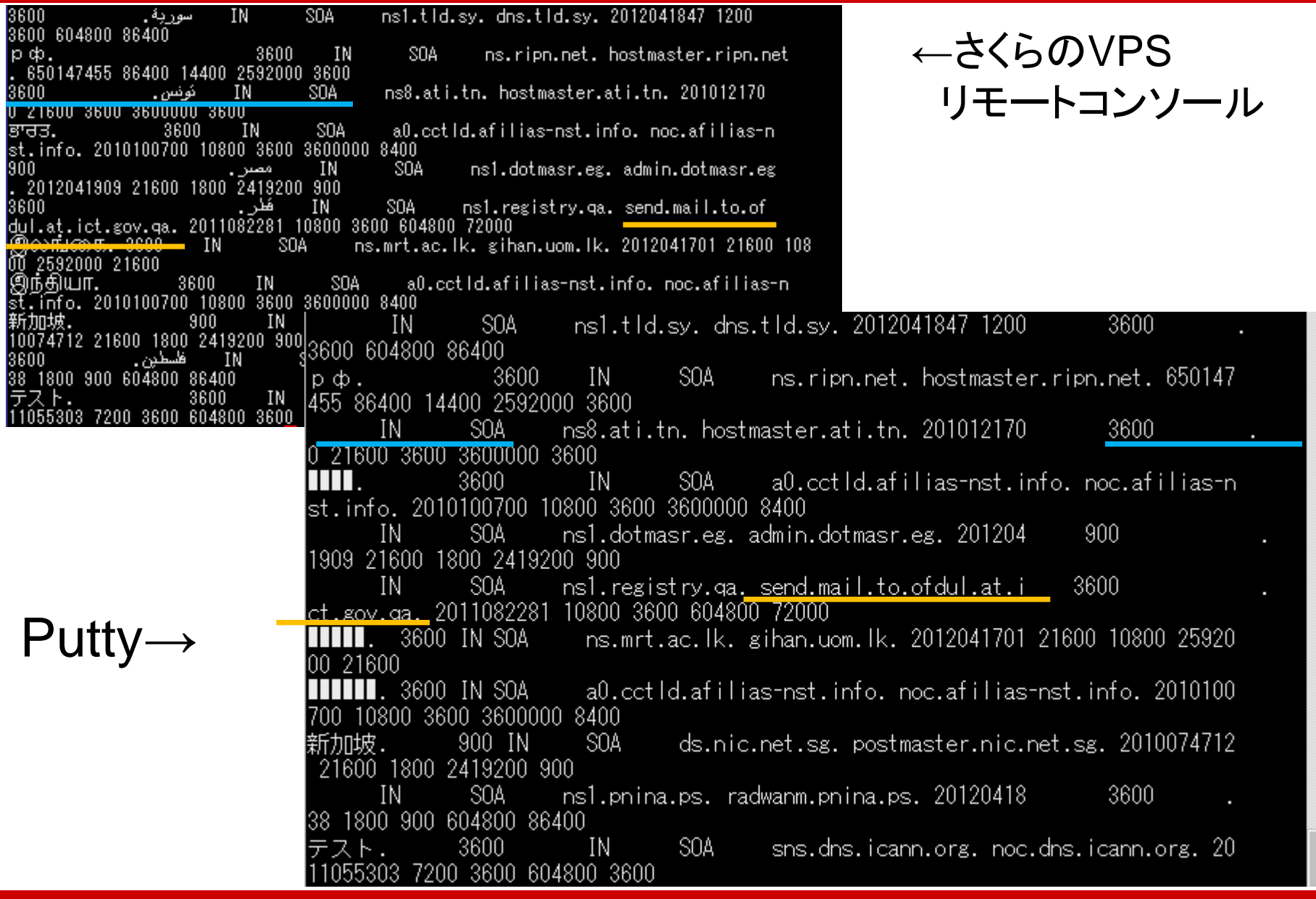

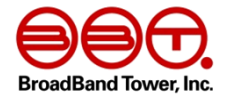

## • 第五話 メール送信機能とIDN

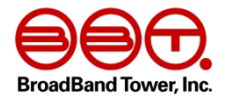

- ということで、なんだかんだでIDN対応せねば!という 決意のもと、開発をすすめ、
- DNSKEYやDS更新時の自動メール送信機能は対応 できた。

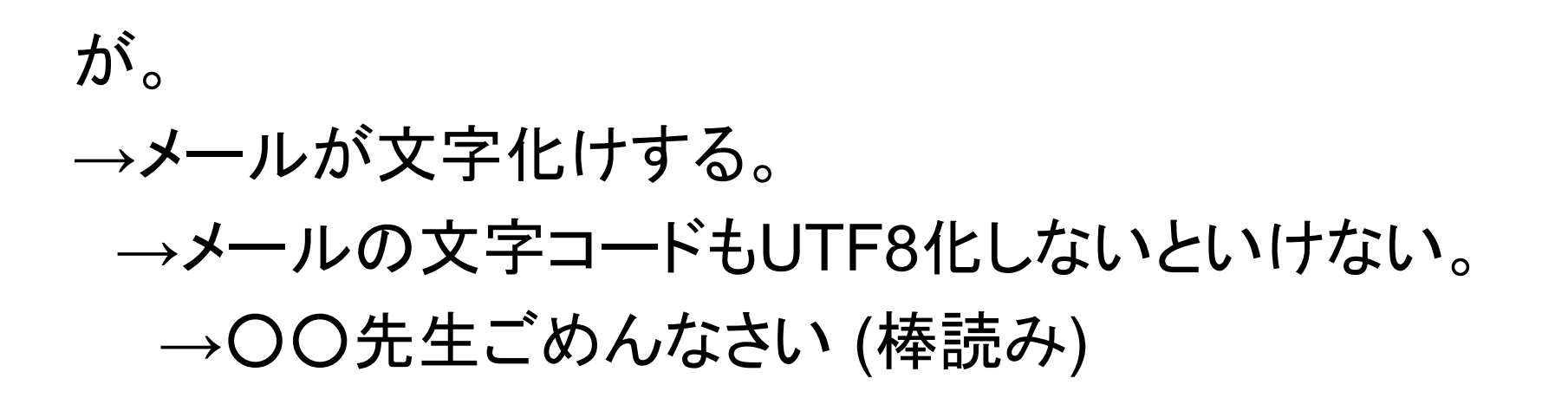

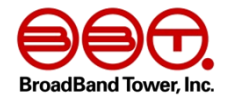

• 最終話(バッドエンド)

# 世界地図の片隅で unicodeとPHPとGDに泣くモノ

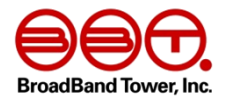

- HelioWorldはPHP+GDを利用して世界地図を描写しています。
- で、GDで出力する地図画像にIDNな文字列を組み込むと文字 化けが出る。
- Helio worldのPHPのコードを調べたら、文字列の描写には、 imagestring関数を用いていることが判明。
- この関数が利用するフォントではIDNな文字列はもちろん日本語 もサポートしていない。
- 新規フォントを読み込むimageloadfontなる関数もあるが、ビット マップ形式フォントのみ対応可能…。
- ビットマップファイルで日本語やハングル、アラビア、ヘブライな ど多言語サポートなものが見当たらない…。

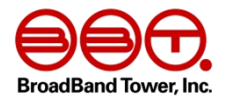

- 日本語表示はimagettftext関数でTrueTypeフォント(例えばさざ なみフォントとか)を利用すれば可能。
- しかし、そうすると指定したフォントで表示できる文字のみになっ てしまうので、他言語の文字化けは解消しない。
- PHPのマニュアルによるとセミコロンを使ってTrueTypeフォント を複数指定できるらしいのだが

\$ttfont = '/usr/share/fonts/ipa-gothic/ipag.ttf;/usr/share/fonts/kacst/KacstBook.ttf'; ↑合ってる?

上記でエラーは出ないが先に指定したフォントしか活用してくれない。

• ということで、IDNな文字列を地図上に表現するのは今のところ 手だてが見つからない。

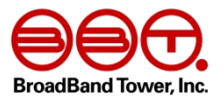

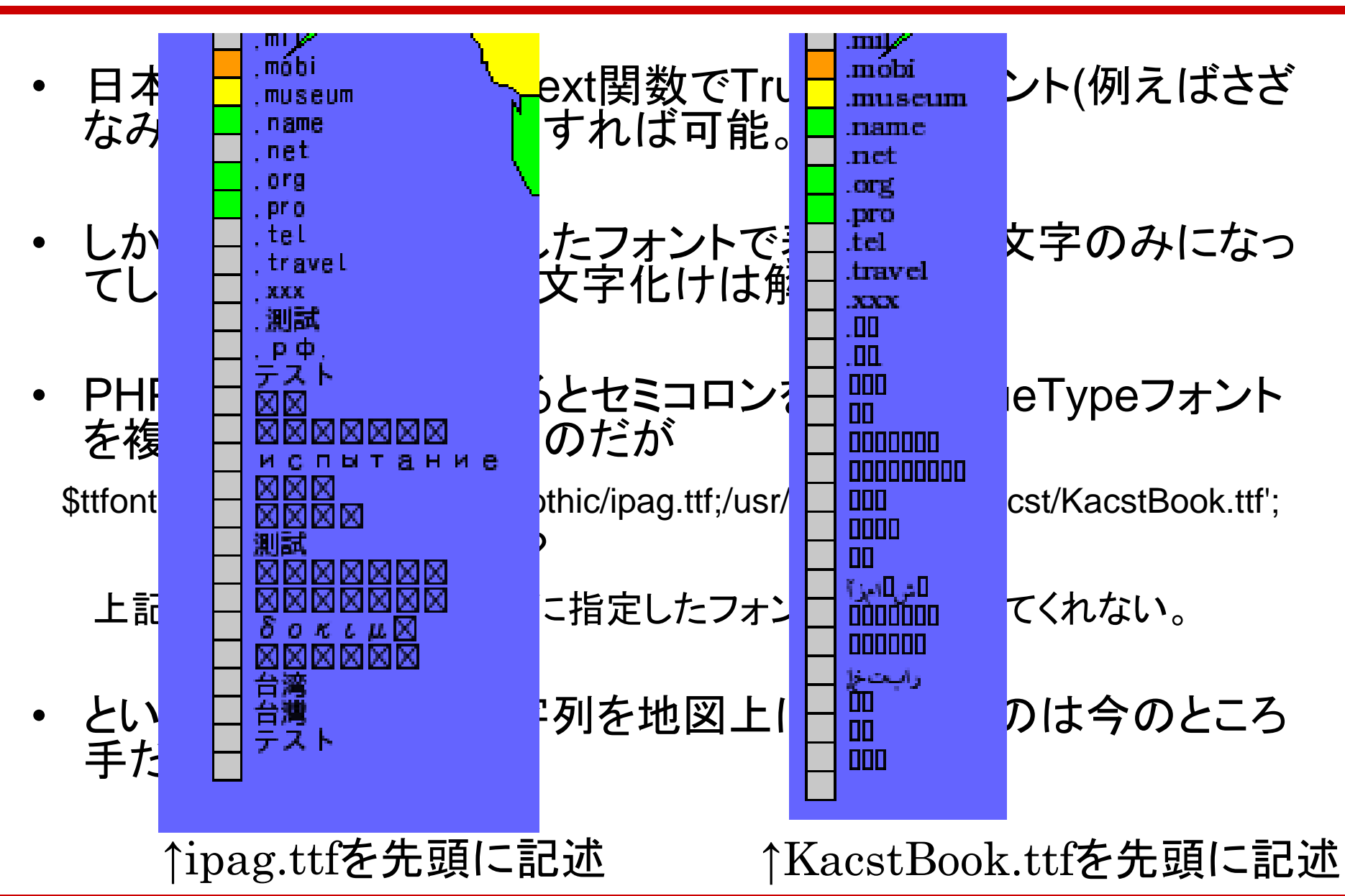

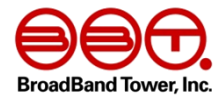

• ということで、

## • Truetypeフォント、 あるいは GDに詳しい人、 お知恵を貸してください!

• BoF後でもご連絡はtaxi@ohmo.toまで!

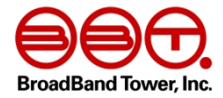

#### ご清聴ありがとうございました。